## **Explore Communications**

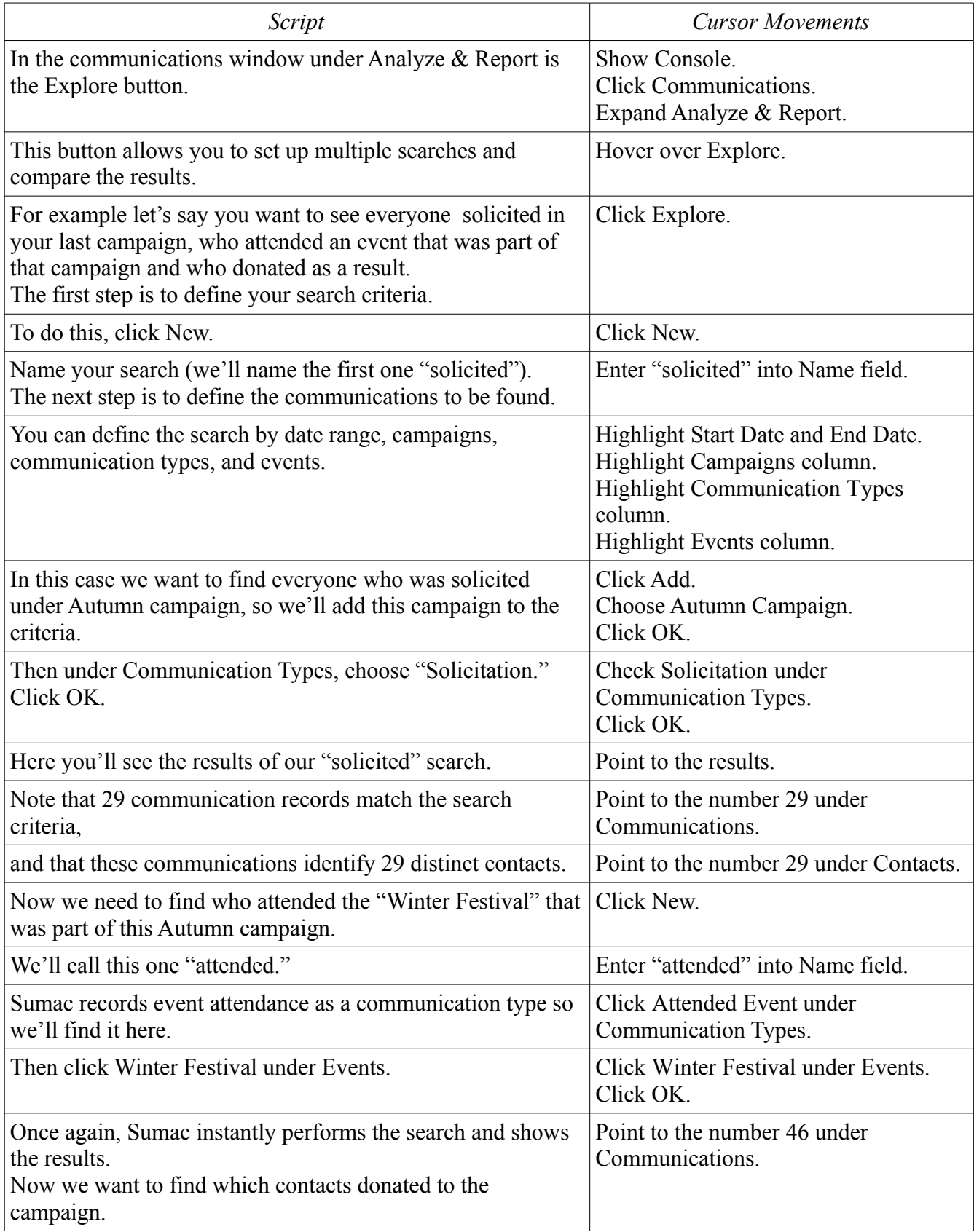

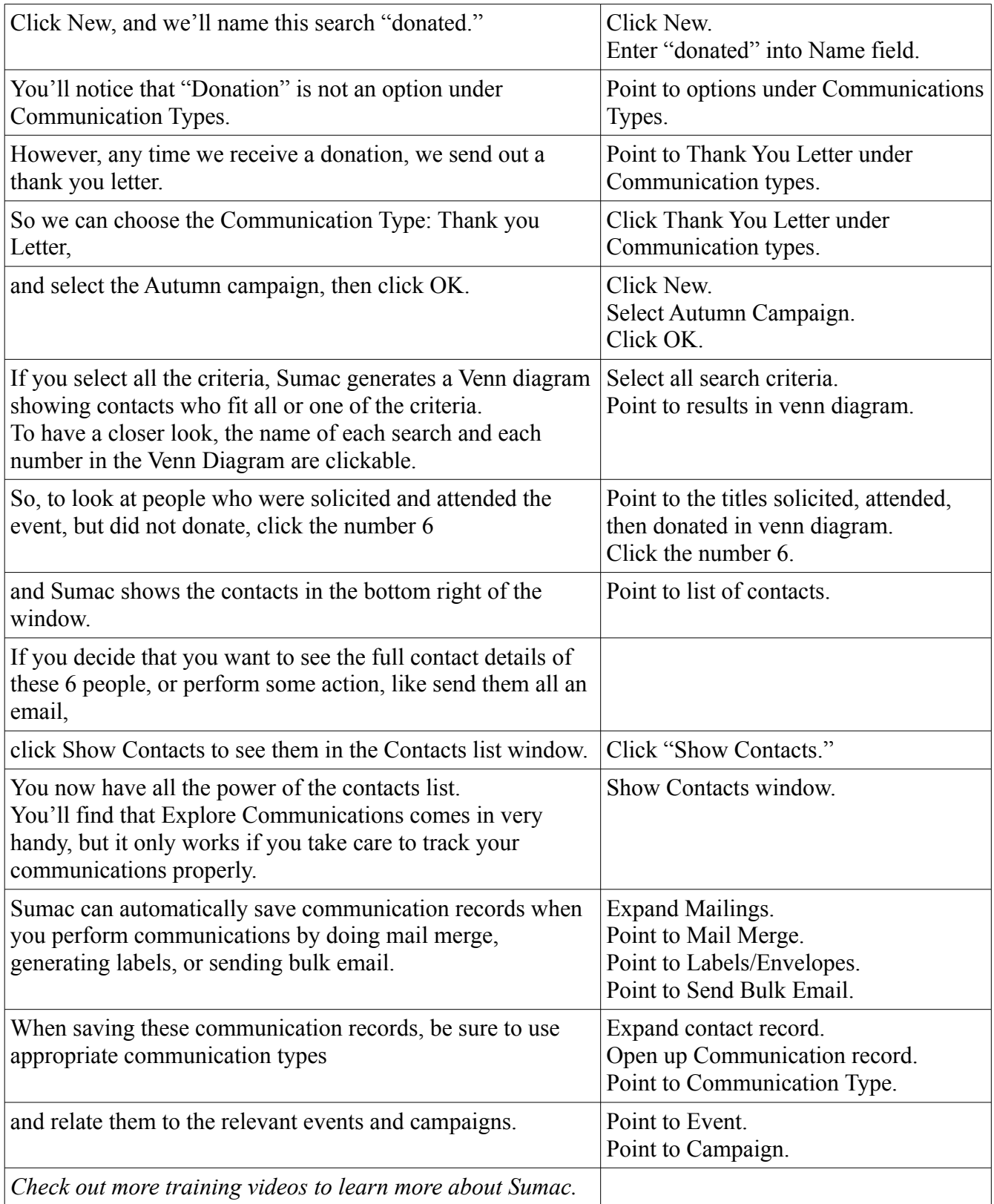